## Applications Programming

Boolean Expressions and Control Structure

## Questions in VBA

- What kind questions can be asked and answered in VBA? True/False questions, such as:
	- Is it true that the user entered a positive number?
	- Is it true that the value stored in a cell is exactly the same as the literal string value "September"?
- What can't be done by a computer program directly? Understand the semantics of any data value in general, such as:
	- What is the value stored in a cell in general?
	- Is the number 42 the correct answer?
	- What does the user input "okay" mean?

#### Boolean Values and Variables

- Boolean data type: Boolean
- Boolean literal values: True, False
- Boolean variable declaration: dim validInput as Boolean
- Assign boolean value to boolean variable: validInput  $=$  True;
- Boolean expression: describes a True/False condition

## Relational Operators

- A comparison using relational operator is the smallest building block of a Boolean expression.
- A relational operator compares two values and returns true or false based on the comparison.
- There are six relational operators in VBA:
	- Equal to:  $(X = Y)$
	- Not equal to:  $(X \leq Y)$
	- Less than:  $(X < Y)$
	- Greater than:  $(X > Y)$
	- Less than or equal to:  $(X \leq Y)$
	- Greater than or equal to:  $(X \gt = Y)$

# Logical Operators

- Not if A is true, then (Not A) is false
- And if A is true and B is true, then (A And B) is true

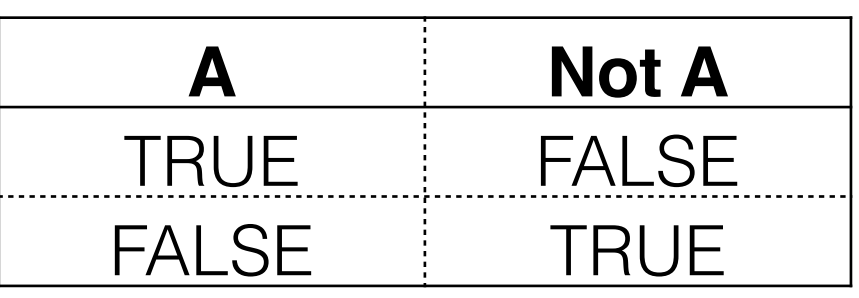

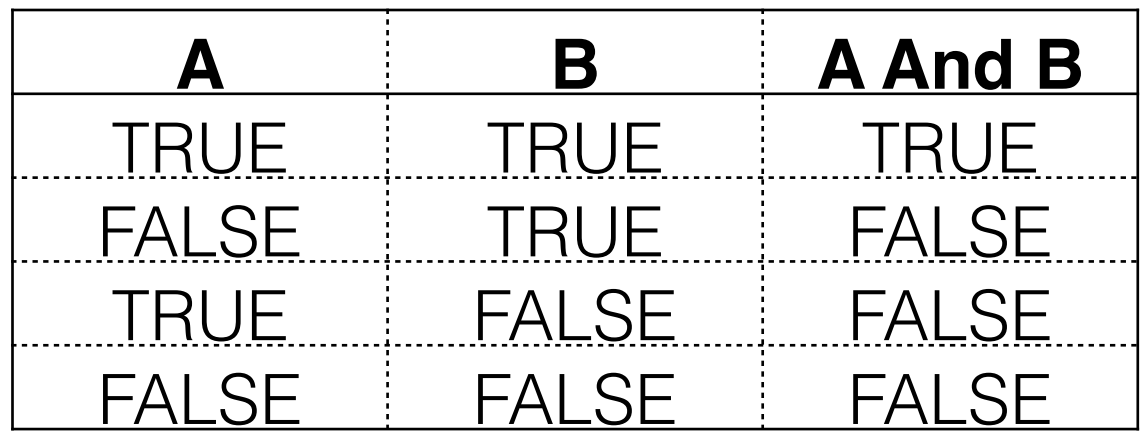

• Or if A is true or B is true, then (A Or B) is true

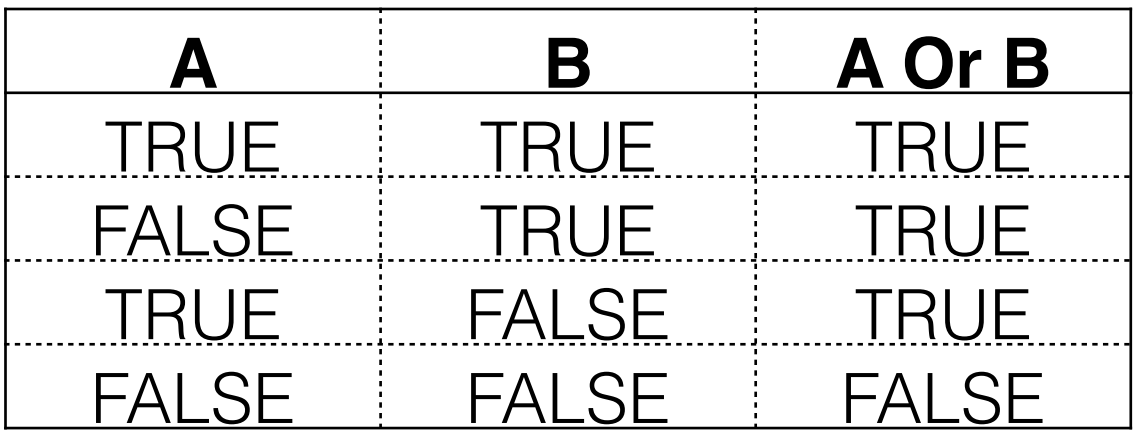

#### Mix math, relational, logical operators

- Evaluation priority:
	- Anything inside () has the higher priority
	- Math expressions first => to a literal value
	- Comparisons (relational operations) or boolean variables/function calls => to a True/False value
	- Logical operations in the order of not, and, then or => further to True/False value
	- From left to right for operations with same priority
- Example:

```
' s is string typed, x is double typed and y is integer typed 
s = InputBox("Please enter a number") 
dim isValid as Boolean 
isValid = IsNumeric(s) And x > y * 0.5
```
## Control Flow Graph

- A control-flow graph is a graph that shows all possible paths that might be traversed by a computer when the computer is executing this program.
- Each node in the graph represents a statement

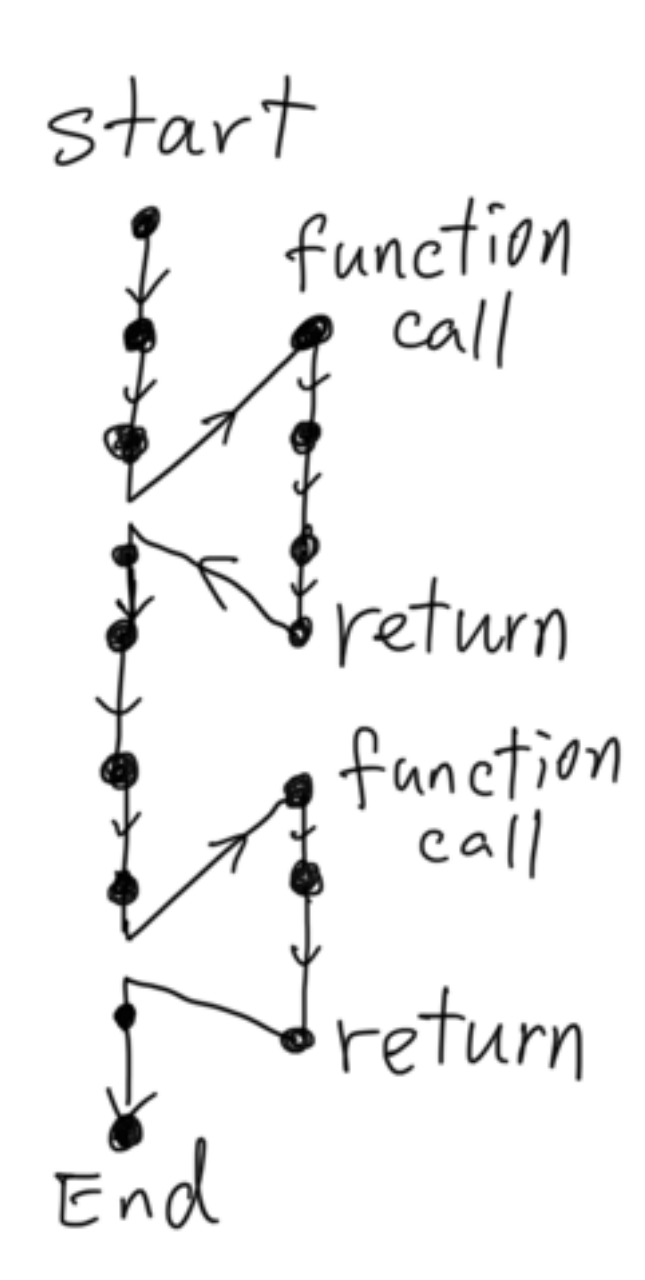

## Decision Structure

- Most programs need the ability to execute different sequences of instructions based on different conditions
- Decision structures allow a program's logic to have more than one path of execution
- Decision structure determine which code segments are executed based on the conditions at the time of executing the program
- Decision structures are used in selection and repetition statements
- conditions are described by boolean expressions that are evaluated to True or False based on the current data at the execution time

### if-else statement

• syntax: If condition Then ' if-block statements Else

 ' else-block statements End If

• condition is described by a boolean expression

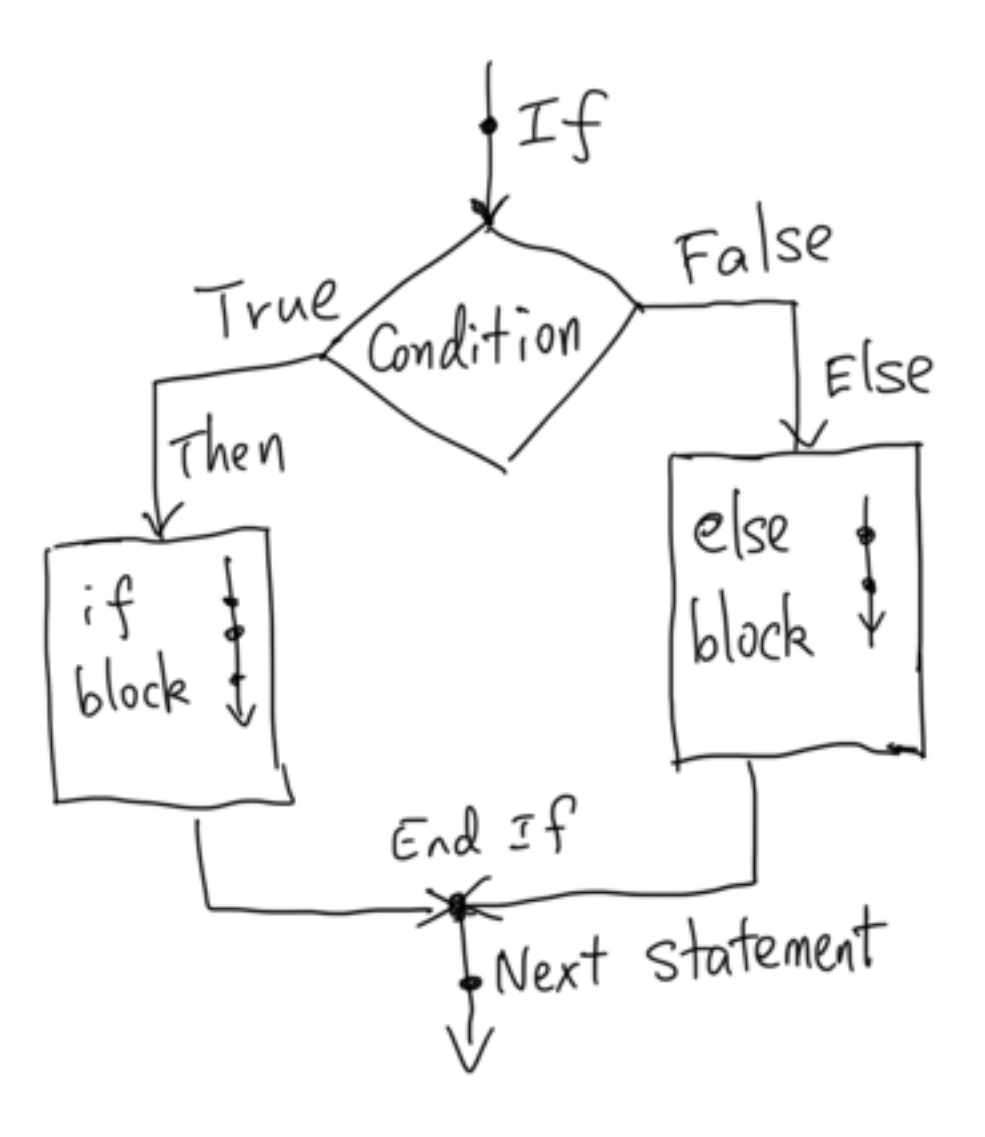

### if statement

- Else block is optional
- syntax: If condition Then ' if-block statements End If
- condition is described by a boolean expression
- If you don't want If block, negate the condition and then omit the Else block

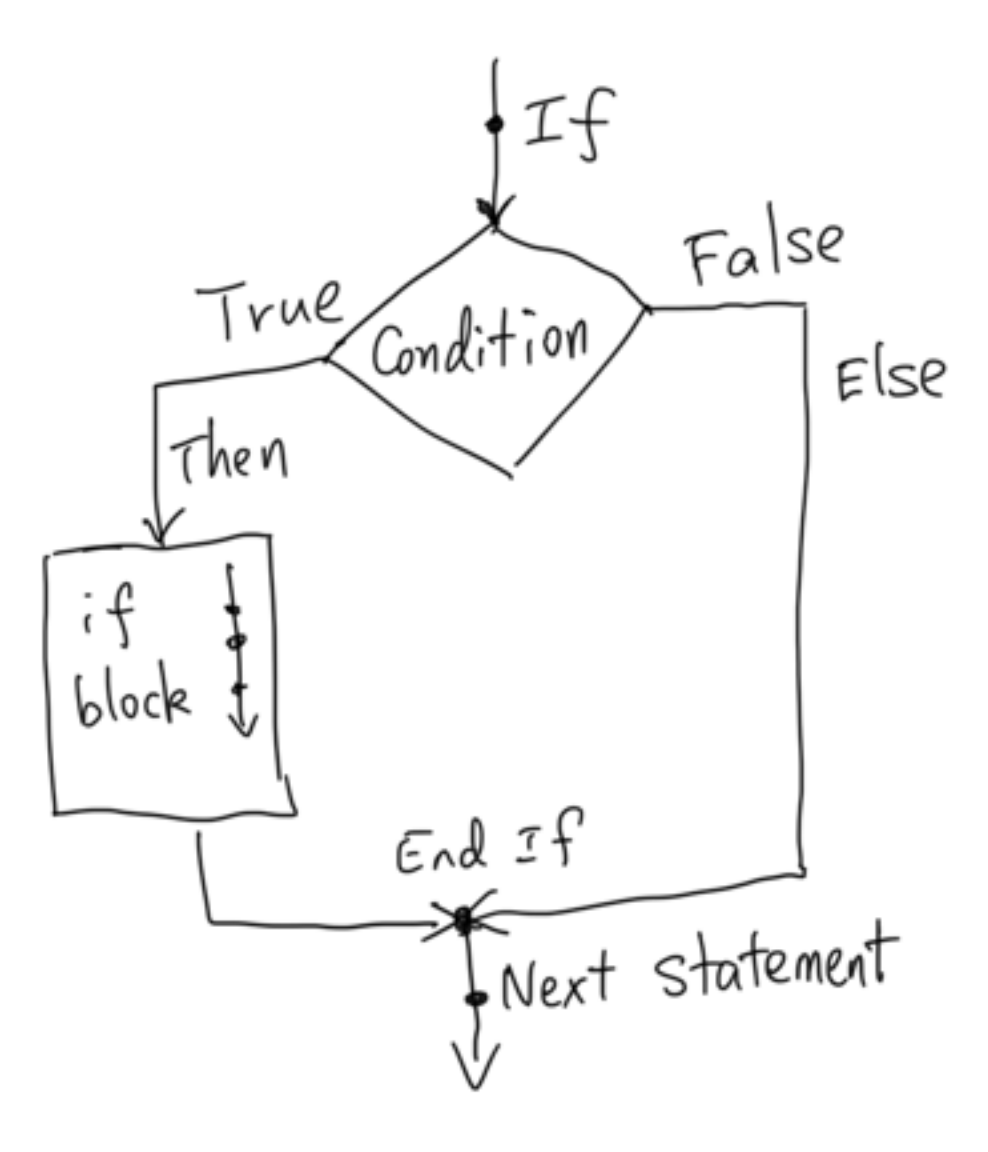